## Database Systems CSE 414

Lecture 7: SQL Wrap-up

CSE 414 - Spring 2017

## **Announcements**

- · WQ3 is out, due Sunday 11pm
- HW2 is due tomorrow (Tue) 11pm
  - H3 will be posted later this week
  - you will be using Microsoft Azure
  - we will send out codes for free student use
    - o good for 6 months and up to \$600

CSE 414 - Spring 2017

pring 2017

## Recap from last lecture

- Subqueries can occur in many clauses:
  - SELECT
  - FROM
  - WHERE
- Monotone queries: SELECT-FROM-WHERE
  - Existential quantifier
- Non-monotone queries
  - Universal quantifier
  - Aggregation

CSE 414 - Spring 2017

3

## **Examples of Complex Queries**

Likes(drinker, beer) Frequents(drinker, bar) Serves(bar, beer)

- 1. Find drinkers that frequent some bar that serves some beer they like.
- 2. Find drinkers that frequent some bar that serves only beers they don't like.
- 3. Find drinkers that frequent  $\underline{\text{only}}$  bars that serves  $\underline{\text{some}}$  beer they like.

Likes(drinker, beer)
Frequents(drinker, bar)
Find drinkers that frequent some bar that serves some beer they like.

SELECT DISTINCT X.drinker
FROM Frequents X, Serves Y, Likes Z
WHERE X.bar = Y.bar AND
Y.beer = Z.beer AND
X.drinker = Z.drinker

drinker + bar they frequent + beer served that they like
=> drinker is an answer

(even though we only want the drinker,

we need the rest to know it's an answer.)

Likes(drinker, beer)
Frequents(drinker, bar)
Serves(bar, beer)

Example 1

Find drinkers that frequent some bar that serves some beer they like.

SELECT DISTINCT X.drinker
FROM Frequents X, Serves Y, Likes Z
WHERE X.bar = Y.bar AND
Y.beer = Z.beer AND
X.drinker = Z.drinker

What happens if we didn't write DISTINCT?

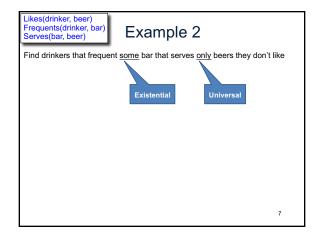

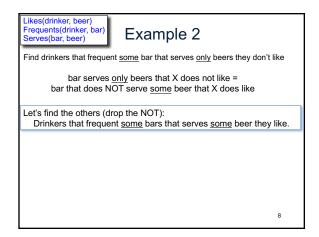

Likes(drinker, beer)
Frequents(drinker, bar)
Serves(bar, beer)

Example 2

Find drinkers that frequent some bar that serves only beers they don't like

Let's find the others (drop the NOT):
Drinkers that frequent some bars that serves some beer they like.

That's the previous query...

SELECT DISTINCT X.drinker
FROM Frequents X, Serves Y, Likes Z
WHERE X.bar = Y.bar AND
Y.beer = Z.beer AND
X.drinker = Z.drinker

Likes(drinker, beer)
Frequents(drinker, bar)
Serves(bar, beer)

Find drinkers that frequent some bar that serves only beers they don't like

Let's find the others (drop the NOT):
Drinkers that frequent some bars that serves some beer they like.

That's the previous query... Let's write it with a subquery:

SELECT DISTINCT X.drinker
FROM Frequents X
WHERE EXISTS (SELECT \*
FROM Serves Y, Likes Z
WHERE X.bar=Y.bar AND
X.drinker=Z.drinker AND
Y.beer = Z.beer)

Likes(drinker, beer)
Frequents(drinker, bar)
Frequents(drinker, bar)
Frequents(drinker, bar)
Frequents(drinker, bar)
Frequents(drinker, bar)
Find drinkers that frequent some bar that serves only beers they don't like

Let's find the others (drop the NOT):
Drinkers that frequent some bars that serves some beer they like.

That's the previous query... Let's write it with a subquery:
Now negate!

SELECT DISTINCT X.drinker
FROM Frequents X
WHERE NOT EXISTS (SELECT \*
FROM Serves Y, Likes Z
WHERE X.bar=Y.bar AND
X.drinker=Z.drinker AND
Y.beer = Z.beer)

Find drinkers that frequent only bars that serves some beer they like.

Universal

Existential

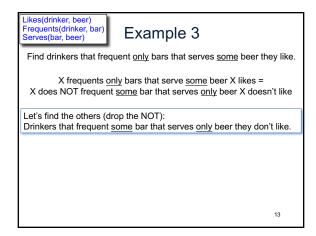

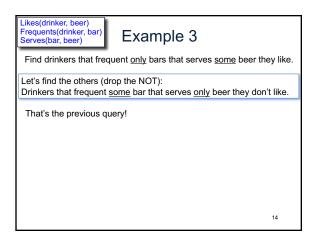

Likes(drinker, beer)
Frequents(drinker, bar)
Serves(bar, beer)

Find drinkers that frequent only bars that serves some beer they like.

Let's find the others (drop the NOT):
Drinkers that frequent some bar that serves only beer they don't like.

That's the previous query!

SELECT DISTINCT X.drinker
FROM Frequents X
WHERE NOT EXISTS (SELECT \*
FROM Serves Y, Likes Z
WHERE X.bar=Y.bar AND
X.drinker=Z.drinker AND
Y.beer = Z.beer)

Likes(drinker, beer)
Frequents(drinker, bar)
Serves(bar, beer)

Find drinkers that frequent only bars that serves some beer they like.

Let's find the others (drop the NOT):
Drinkers that frequent some bar that serves only beer they don't like.

That's the previous query! But write it as a nested query:

SELECT DISTINCT U.drinker
FROM Frequents U
WHERE U.drinker IN
(SELECT DISTINCT X.drinker
FROM Frequents X
WHERE NOT EXISTS (SELECT \*
FROM Serves Y, Likes Z
WHERE X.bar=Y.bar AND
X.drinker=Z.drinker AND
Y.beer = Z.beer))

Likes(drinker, beer)
Frequents(drinker, bar)
Serves(bar, beer)

Find drinkers that frequent only bars that serves some beer they like.

Let's find the others (drop the NOT):
Drinkers that frequent some bar that serves only beer they don't like.

That's the previous query!

Now negate!

SELECT DISTINCT U.drinker
FROM Frequents U
WHERE U.drinker NOT IN
(SELECT DISTINCT X.drinker
FROM Frequents X
WHERE NOT EXISTS (SELECT \*
FROM Serves Y, Likes Z
WHERE X.bar=Y.bar AND
X.drinker=Z.drinker AND
Y.beer = Z.beer))

17

Product (pname, price, cid)
Company(cid, cname, city)

Unnesting Aggregates

Find the number of companies in each city

SELECT DISTINCT X.city, (SELECT count(\*)
FROM Company Y
WHERE X.city = Y.city)

FROM Company X

SELECT city, count(\*)
FROM Company
GROUP BY city

Note: no need for DISTINCT
(DISTINCT is the same as GROUP BY)

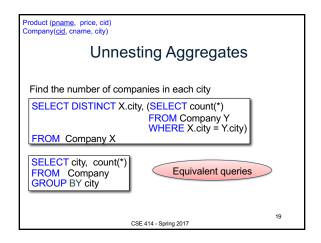

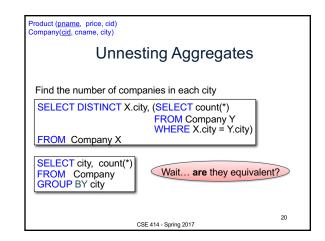

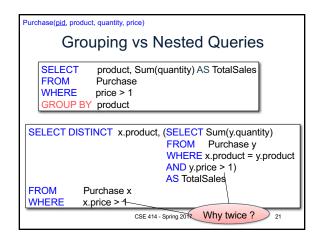

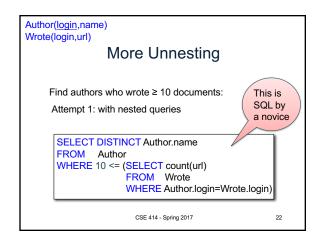

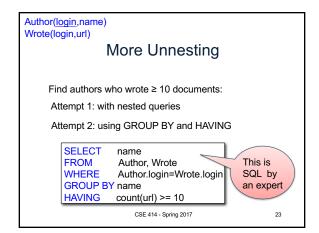

Product (pname, price, cid)
Company(cid, cname, city)

Finding Witnesses

For each city, find the most expensive product made in that city
Finding the maximum price is easy...

SELECT x.city, max(y.price)
FROM Company x, Product y
WHERE x.cid = y.cid
GROUP BY x.city;

But we need the witnesses, i.e. the products with max price

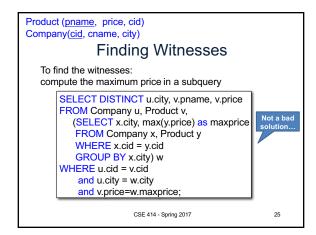

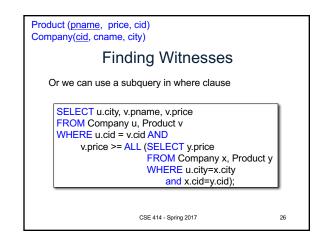

Product (pname, price, cid)
Company(cid, cname, city)

Finding Witnesses

There is a more concise solution here:

Idea: Product JOIN Product ON "made in the same city"
Then group by first product:
Then check that first product is more expensive than all of the second products in the group.

SELECT u.city, v.pname, v.price
FROM Company u, Product v, Company x, Product y
WHERE u.cid = v.cid and u.city = x.city and x.cid = y.cid
GROUP BY u.city, v.pname, v.price
HAVING v.price = max(y.price);

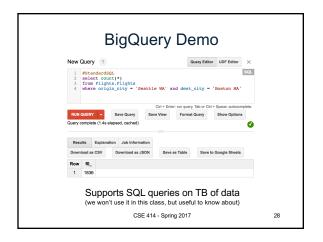